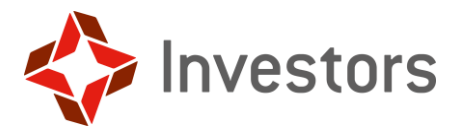

## **ZASADY BEZPIECZNEGO KORZYSTANIA Z INVESTOR ONLINE**

- 1. Stosuj autoryzację transakcji w serwisie Investor Online zgodnie z zasadami opisanymi w Regulaminie Investor Online.
- 2. Upewnij się, że komputer wykorzystywany do logowania w systemie Investor Online ma zainstalowane wszystkie uaktualnienia systemu operacyjnego oraz najnowszą wersję przeglądarki internetowej.
- 3. Używaj oprogramowania antywirusowego ze zaktualizowanymi bazami danych o wirusach i innych zagrożeniach. Zabezpiecz swoje urządzenie zaporą sieciową (firewall).
- 4. Używaj wyłącznie oprogramowania z legalnych źródeł. Oprogramowanie ściągane z Internetu może być zmodyfikowane przez hakerów. Twórcy legalnych systemów tworzą aktualizacje usuwające na bieżąco luki w zabezpieczeniach.
- 5. Nie otwieraj Investor Online poprzez link z e-maila lub sms-a z niezaufanego źródła. Przestępcy w ten sposób mogą próbować przejąć kontrolę nad Twoim urządzeniem (komputer, tablet, smartfon). Nie otwieraj również wiadomości i załączników nieznanego pochodzenia, gdyż mogą one zawierać wirusy i złośliwe oprogramowanie pozwalające przestępcom na szpiegowanie Twoich działań.
- 6. Nie używaj wyszukiwarek internetowych (Google, Yahoo, Bing i inne), aby wejść na stronę logowania – znalezione odpowiedzi mogą odsyłać do nieprawidłowych lub fałszywych stron.
- 7. Staraj się, aby Twoje hasło było trudne do rozszyfrowania. Hasło powinno składać się co najmniej z dwunastu znaków, zawierać małe i wielkie litery, cyfry oraz znaki specjalne. Nikomu nie udostępniaj hasła.
- 8. Z Investor Online korzystaj najlepiej w domu, na własnym sprzęcie komputerowym. Unikaj niezabezpieczonych sieci Wi-Fi (punkty publicznego dostępu tzw. hot-spoty w kinach, czy kawiarniach) oraz komputerów, do których ma dostęp wiele osób (np. w kawiarenkach internetowych).
- 9. Jeśli korzystasz z Investor Online w domu, zadbaj aby Twoje urządzenia służące do połączenia z Internetem były zabezpieczone w odpowiedni sposób (brak dostępu do panelu administracyjnego od strony Internetu, własne i różne niż fabryczne hasło administratora).
- 10. Logując się Investor Online zweryfikuj poprawność adresu oraz sprawdź czy połączenie jest szyfrowane (świadczy o tym adres witryny rozpoczynający się od "https://" oraz symbol "zamkniętej kłódki") a certyfikat służący do szyfrowania połączenia jest wystawiony dla Investors Towarzystwo Funduszy Inwestycyjnych S.A. W zależności od przeglądarki, ikona kłódki może się pojawić w pasku adresu lub w pasku stanu w dolnej części ekranu.
- 11. Zwracaj szczególną uwagę na wszystkie komunikaty o błędach certyfikatów wyświetlanych przez przeglądarkę. W przypadku jakiegokolwiek podejrzenia zrezygnuj z logowania się do systemu.

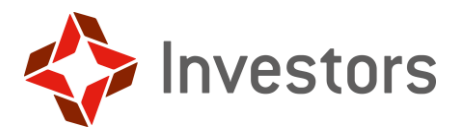

- 12. Unikaj wklejania do przelewu skopiowanego numeru rachunku bankowego. Złośliwe oprogramowanie może spowodować, że wkleisz numer rachunku przestępcy. Przed zatwierdzeniem przelewu sprawdź, czy numer rachunku jest prawidłowy.
- 13. Nie odchodź od komputera, gdy jesteś zalogowany do Investor Online. Po zakończeniu pracy wyloguj się używając przeznaczonej do tego opcji w aplikacji, a następnie zamknij przeglądarkę internetową.
- 14. Chroń dane dostępowe do Investor Online:
- nie przechowuj łącznie loginu i hasła,
- nie udostępniaj nikomu loginu i hasła,
- nie zapisuj nigdzie hasła logowania,
- sprawdzaj datę ostatniego poprawnego oraz niepoprawnego logowania do systemu Investor Online.

## **Pamiętaj – nikt, nawet nasz pracownik, nie ma prawa prosić Cię o dane dostępowe do Investor Online.**

15. Śledź doniesienia dotyczące najnowszych zabezpieczeń oraz narzędzi chroniących przed atakiem złośliwego oprogramowania.

## **Pamiętaj, że jesteś zobowiązany do:**

- **skutecznego chronienia danych dostępowych do usługi Investor Online,**
- **niezwłocznej zmiany danych dostępowych w przypadku ich utraty lub ujawnienia.**

**Pamiętaj, że bezpieczeństwo korzystania z Investor Online zależy również od Ciebie.**

Investors Towarzystwo Funduszy Inwestycyjnych S.A. | www.investors.pl | ul. Mokotowska 1 | 00-640 Warszawa | infolinia 801 00 33 70 Sąd Rejonowy dla M. St. Warszawy w Warszawie XII Wydział Gospodarczy | KRS 0000227685 | NIP 1070001525 | REGON 140027134 Kapitał zakładowy jest równy kapitałowi wpłaconemu i wynosi 7 257 190 zł.